# **gasthermo**

*Release 0.0.6*

**Robert F. De Jaco**

**May 22, 2020**

## **CONTENTS:**

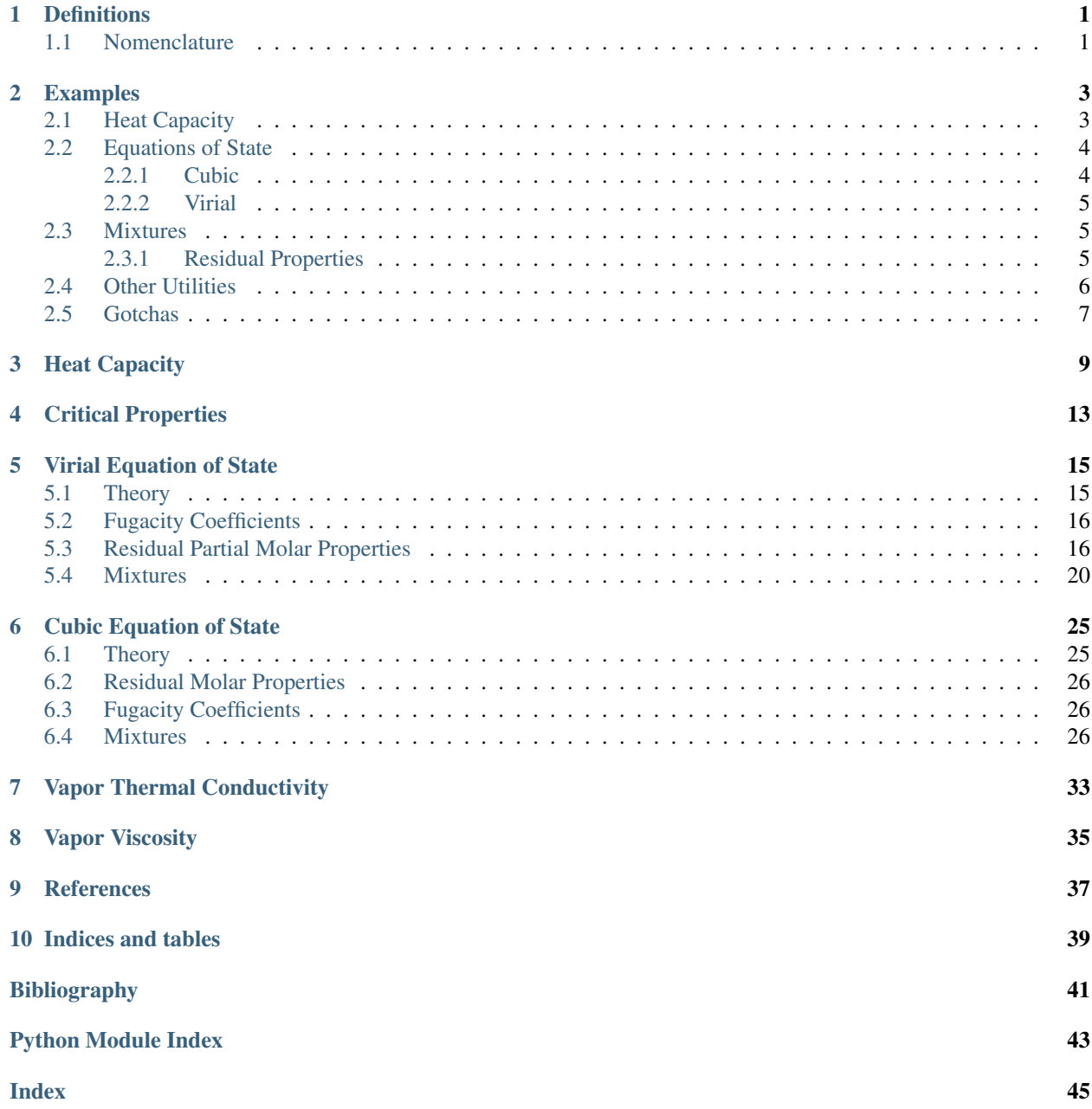

### **DEFINITIONS**

<span id="page-4-0"></span>Residual properties for a given thermodynamic property  $M$  are defined as

$$
M=M^{\rm IG}+M^{\rm R}
$$

where  $M<sup>IG</sup>$  is the value of the property in the ideal gas state and  $M<sup>R</sup>$  is the residual value of the property.

More information on residual properties can be found in standard texts [\[SVanNessA05\]](#page-44-1)

We **define** partial molar property  $\overline{M}_i$  of species *i* in a mixture as

$$
\bar{M}_i = \left(\frac{\partial (nM)}{\partial n_i}\right)_{P,T,n_j} \tag{1.1}
$$

The mixture property is related to the partial molar property as

$$
nM=\sum_i n_i \bar{M}_i
$$

or, in terms of gas-phase mole fractions  $y_i$ ,

$$
M=\sum_i y_i \bar{M}_i
$$

The following relationships also hold

$$
\bar{M}_i = \bar{M}^{\rm IG} + \bar{M}^{\rm R} \tag{1.2}
$$

$$
M^{\mathbf{R}} = \sum_{i} y_i \bar{M}^{\mathbf{R}} \tag{1.3}
$$

### <span id="page-4-2"></span><span id="page-4-1"></span>**1.1 Nomenclature**

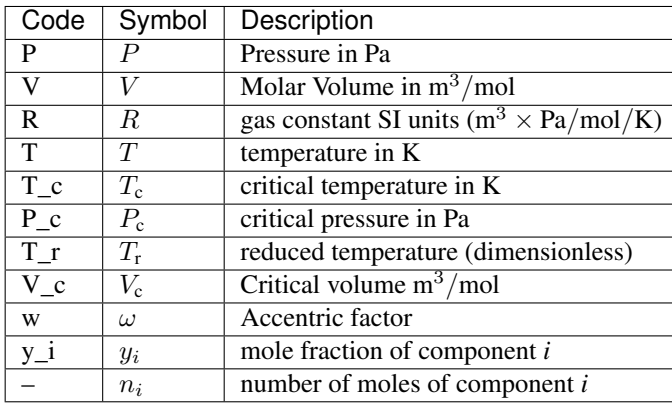

**TWO**

### **EXAMPLES**

### <span id="page-6-2"></span><span id="page-6-1"></span><span id="page-6-0"></span>**2.1 Heat Capacity**

Determine the temperature dependence of the ideal gas heat capacity,  $C_p^{IG}$  for water

```
>>> import matplotlib.pyplot as plt
>>> from gasthermo.cp import CpIdealGas
>>> I = CpIdealGas(compound_name='Air', T_min_fit=250., T_max_fit=800., poly_order=3)
>>> I.eval(300.), I.Cp_units
(29.00369515161452, 'J/mol/K')
>>> I.eval(300.)/I.MW
1.0015088104839267
>>> # we can then plot and visualize the resutls
>>> fig, ax = I.plot()
>>> fig.savefig('docs/source/air.png')
>>> del I
```
And we will get something that looks like the following

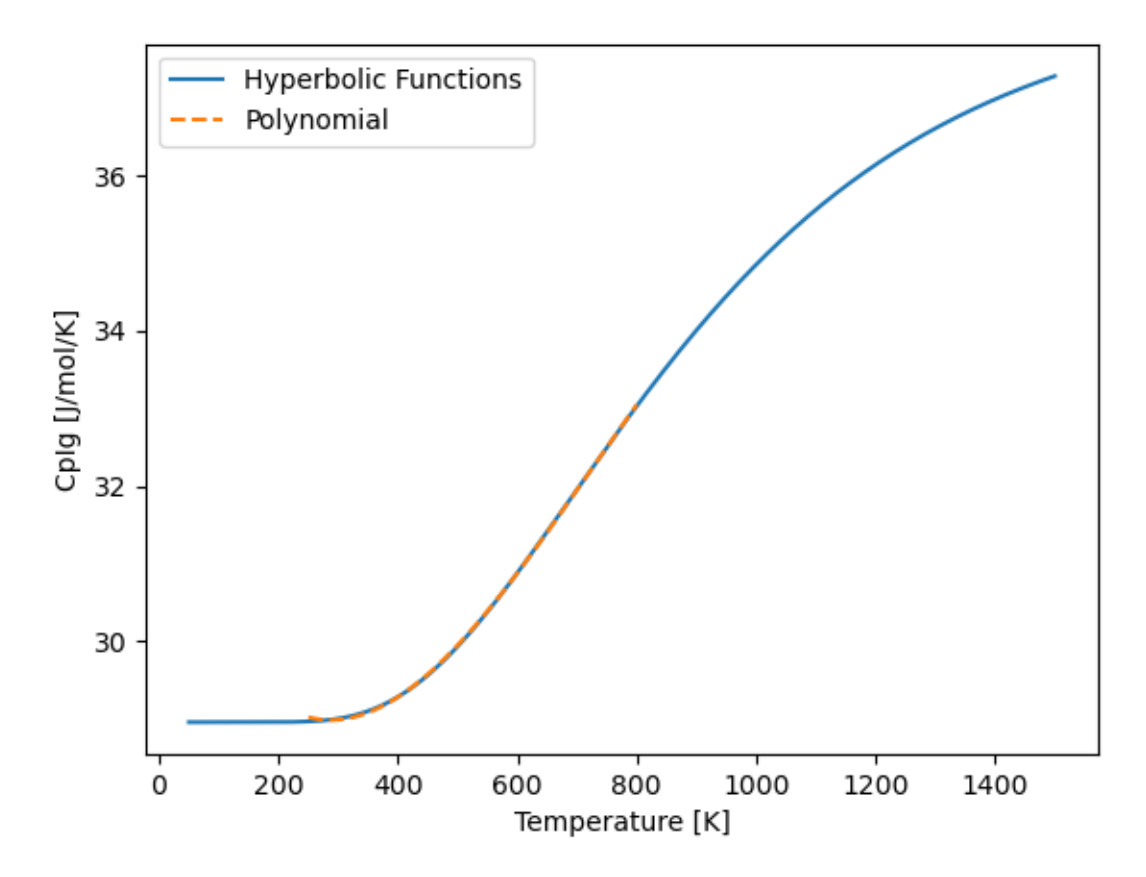

and we notice that the polynomial (orange dashed lines) fits the hyperbolic function well.

### <span id="page-7-0"></span>**2.2 Equations of State**

### <span id="page-7-1"></span>**2.2.1 Cubic**

```
>>> from gasthermo.eos.cubic import PengRobinson, RedlichKwong, SoaveRedlichKwong
>>> P = 8e5 # Pa
\Rightarrow T = 300. # K
>>> PengRobinson(compound_name='Propane').iterate_to_solve_Z(P=P, T=T)
0.8568255826283575
>>> RedlichKwong(compound_name='Propane').iterate_to_solve_Z(P=P, T=T)
0.8712488647564147
>>> cls_srk = SoaveRedlichKwong(compound_name='Propane')
>>> Z = cls_srk.iterate_to_solve_Z(P=P, T=T)
>>> Z
0.8652883337846884
>>> # calculate residual properties
>>> from chem_util.chem_constants import gas_constant as R
>>> V = Z*R*T/P
>>> cls_srk.S_R_R_expr(P, V, T)
-0.3002887932902908
>>> cls_srk.H_R_RT_expr(P, V, T)
```
(continues on next page)

(continued from previous page)

```
-0.4271408507179967
>>> cls_srk.G_R_RT_expr(P, V, T) - cls_srk.H_R_RT_expr(P, V, T) + cls_srk.S_R_R_
˓→expr(P, V, T)
\ensuremath{\mathbf 0} . \ensuremath{\mathbf 0}
```
### <span id="page-8-0"></span>**2.2.2 Virial**

```
>>> from gasthermo.eos.virial import SecondVirial
>>> Iv2 = SecondVirial(compound_name='Propane')
>>> Iv2.calc_Z_from_units(P=8e5, T=300.)
0.8726051032825523
```
### <span id="page-8-1"></span>**2.3 Mixtures**

Note: currently only implemented for virial equation of state

### <span id="page-8-2"></span>**2.3.1 Residual Properties**

Below, an example is shown for calculating residual properties of THF/Water mixtures

```
>>> from gasthermo.eos.virial import SecondVirialMixture
>>> P, T = 1e5, 300.
>>> mixture = SecondVirialMixture(compound_names=['Water', 'Tetrahydrofuran'], k_ij=0.
˓→)
>>> import matplotlib.pyplot as plt
>>> fig, ax = mixture.plot_residual_HSG(P, T)
>>> fig.savefig('docs/source/THF-WATER.png')
```
So that the results look like the following

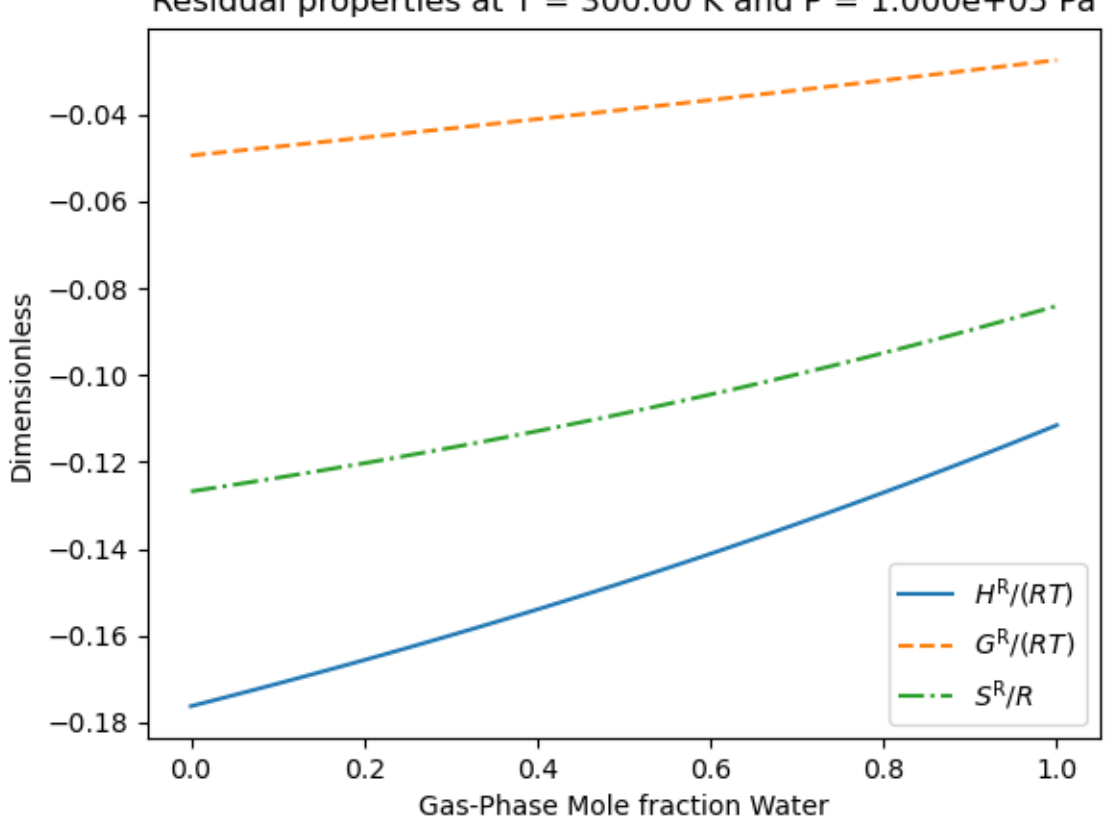

Residual properties at  $T = 300.00$  K and P = 1.000e+05 Pa

We note that the residual properties will not always vanish in the limit of pure components like excess properties since the pure-components may not be perfect gases.

### <span id="page-9-0"></span>**2.4 Other Utilities**

Determine whether a single real root of the cubic equation of state can be used for simple computational implementation. In some regimes, the cubic equation of state only has 1 real root–in this case, the compressibility factor can be obtained easily.

```
>>> from gasthermo.eos.cubic import PengRobinson
>>> pr = PengRobinson(compound_name='Propane')
>>> pr.num_roots(300., 5e5)
3
>>> pr.num_roots(100., 5e5)
1
```
### <span id="page-10-0"></span>**2.5 Gotchas**

• All units are SI units

### **THREE**

### **HEAT CAPACITY**

<span id="page-12-2"></span><span id="page-12-0"></span>**class** gasthermo.cp.**CpIdealGas**(*dippr\_no: str = None*, *compound\_name: str = None*, *cas\_number: str = None*, *T\_min\_fit: float = None*, *T\_max\_fit: float = None*, *n\_points\_fit: int = 1000*, *poly\_order: int = 2*, *T\_units='K'*, *Cp\_units='J/mol/K'*)

Heat Capacity  $C_{\rm p}^{\rm IG}$  [J/mol/K] at Constant Pressure of Inorganic and Organic Compounds in the Ideal Gas State Fit to Hyperbolic Functions [\[RWO+07\]](#page-44-2)

$$
C_{\rm p}^{\rm IG} = C_1 + C_2 \left[ \frac{C_3/T}{\sinh(C_3/T)} \right] + C_4 \left[ \frac{C_5/T}{\cosh(C_5/T)} \right]^2 \tag{3.1}
$$

<span id="page-12-1"></span>where  $C_{\rm p}^{\rm IG}$  is in J/mol/K and T is in K.

Computing integrals of Equation  $(3.1)$  is challenging. Instead, the function is fit to a polynomial within a range of interest so that it can be integrated by using an antiderivative that is a polynomial.

- **dippr\_no** (str, optional) dippr\_no of compound by DIPPR table, defaults to None
- **compound\_name** (str, optional) name of chemical compound, defaults to None
- **cas number** (str, optional) CAS registry number for chemical compound, defaults to None
- **MW** (float, derived from input) molecular weight in g/mol
- **T\_min** (float, derived from input) minimum temperature of validity for relationship [K]
- **T\_max** (float, derived from input) maximum temperature of validity [K]
- **T\_min\_fit** minimum temperature for fitting, defaults to Tmin
- **T\_max\_fit** maximum temperature for fitting, defaults to Tmax
- **C1** (float, derived from input) parameter in Equation [\(3.1\)](#page-12-1)
- **C2** (float, derived from input) parameter in Equation [\(3.1\)](#page-12-1)
- **C3** (float, derived from input) parameter in Equation [\(3.1\)](#page-12-1)
- **C4** (float, derived from input) parameter in Equation [\(3.1\)](#page-12-1)
- **C5** (float, derived from input) parameter in Equation [\(3.1\)](#page-12-1)
- $\mathbf{Cp\_units}$  (str, optional) units for  $C_{\mathrm{p}}^{\mathrm{IG}},$  defaults to J/mol/K
- **T\_units** (str, optional) units for  $T$ , defaults to K
- <span id="page-13-1"></span>• **n\_points\_fit** (int, optional) – number of points for fitting polynomial and plotting, defaults to 1000
- **poly\_order** (int, optional) order of polynomial for fitting, defaults to 2

**cp\_integral**(*T\_a*, *T\_b*)

Evaluate integral

$$
\int_{T_a}^{T_b} C_{\mathbf{p}}^{\text{IG}}(T') dT' \tag{3.2}
$$

Parameters

- **T\_a** start temperature in K
- **T\_b** finish temperature in K

Returns integral

**eval**(*T*, *f\_sinh=<ufunc 'sinh'>*, *f\_cosh=<ufunc 'cosh'>*)

Evaluate heat capacity

### **Parameters**

- **T** temperature in K
- **f\_sinh** (callable) function for hyperbolic sine, defaults to np.sinh
- **f\_cosh** (callable) function for hyperbolic cosine, defaults to np.cosh

**Returns**  $C_{\rm p}^{\rm IG}$  J/mol/K (see equation [\(3.1\)](#page-12-1))

#### **get\_numerical\_percent\_difference**()

Calculate the percent difference with numerical integration

### ${\tt numerical\_integration}$  ( $T_a, T_b$ )  $\rightarrow$  tuple

Numerical integration using scipy

#### **class** gasthermo.cp.**CpStar**(*T\_ref: float*, *\*\*kwargs*)

Dimensionless Heat Capacity at Constant Pressure of Inorganic and Organic Compounds in the Ideal Gas State Fit to Hyperbolic Functions [\[RWO+07\]](#page-44-2)

The dimensionless form is obtained by introducing the following variables

$$
C_{\rm p}^{\star} = \frac{C_{\rm p}^{\rm IG}}{R}
$$
  
\n
$$
T^{\star} = (\frac{2}{T_{\rm ref}})^{T}
$$
\n(3.3)

where R is the gas constant in units of J/mol/K, and  $T_{\text{ref}}$  is a reference temperature [K] input by the user (see T\_ref)

<span id="page-13-0"></span>The heat capacity in dimensionless form becomes

$$
C_{\rm p}^* = C_1^* + C_2^* \left[ \frac{C_3^*/T^*}{\sinh\left(C_3^*/T^*\right)} \right] + C_4^* \left[ \frac{C_5^*/T^*}{\cosh\left(C_5^*/T^*\right)} \right]^2 \tag{3.5}
$$

(3.6)

<span id="page-14-0"></span>where

 $C_1^* = \frac{C_1}{R}$ R  $C_2^* = (3\frac{C_2}{b^2})$  $\overrightarrow{R}$  $C_3^* = (\frac{C_3}{7}, \frac{C_4}{7})$  $\left(\frac{3.8}{T_{\text{ref}}}\right)$  $C_4^* = (3\frac{C_4}{B})$  $\binom{3.9}{R}$  $C_5^{\star}$   $\leftrightarrow$   $G_5^{\star}$  $\leftrightarrow$   $\phi$ 

**Parameters**  $T_ref(Ioat)$  **– reference temperature [K] for dimensionless computations eval**(*T*, *f\_sinh=<ufunc 'sinh'>*, *f\_cosh=<ufunc 'cosh'>*)

#### Parameters

- **T** temperature in K
- **f\_sinh** (callable) function for hyperbolic sine, defaults to np.sinh
- **f\_cosh** (callable) function for hyperbolic cosine, defaults to np.cosh

**Returns**  $C_p^*$  [dimensionless] (see equation [\(3.5\)](#page-13-0))

**class** gasthermo.cp.**CpRawData**(*T\_raw: list*, *Cp\_raw: list*, *T\_min\_fit: float = None*, *T\_max\_fit: float = None*, *poly\_order: int = 2*, *T\_units='K'*, *Cp\_units='J/mol/K'*) Obtain heat capacity relationships from raw data

Using input raw data # fit to polynomial of temperature # fit polynomial to antiderivative

#### **Parameters**

- **T\_min\_fit** (float, optional) minimum temperature for fitting function [K]
- **T\_max\_fit** (float, optional) maximum temperature for fitting function [K]
- **poly\_order** (int, optional) order of polynomial for fitting, defaults to 2
- $T$ *\_raw* (*list*) raw temperatures in K
- **Cp**  $\mathbf{raw}$  (list) raw heat capacities in J/K/mol
- **Cp\_units** (str, optional) units for  $C_p$ , defaults to J/mol/K
- **T\_units** (str, optional) units for  $T$ , defaults to  $K$

### **get\_max\_percent\_difference**()

Get largest percent difference

### **FOUR**

### **CRITICAL PROPERTIES**

<span id="page-16-1"></span><span id="page-16-0"></span>**class** gasthermo.critical\_constants.**CriticalConstants**(*dippr\_no: str = None*, *compound\_name: str = None*, *cas\_number: str = None*, *MW: float = None*, *P\_c: float = None*, *V\_c: float = None*, *Z\_c: float = None*, *T\_c: float = None*, *w: float = None*)

Get critical constants of a compound

If critical constants are not passed in, reads from DIPPR table

#### Parameters

- **dippr\_no** (str, optional) dippr\_no of compound by DIPPR table, defaults to None
- **compound\_name** (str, optional) name of chemical compound, defaults to None
- **cas\_number** (str, optional) CAS registry number for chemical compound, defaults to None
- **MW** molecular weight in g/mol
- **T\_c** critical temperature [K]
- **P\_c** critical pressure [Pa]
- **V\_c** critical molar volume [m^3/mol]
- **Z\_c** critical compressibility factor [dimensionless]
- **w** accentric factor [dimensionless]
- **tol** (float, hard-coded) tolerance for percent difference in Zc calulcated and tabulated, set to 0.5

#### **Z\_c\_percent\_difference**()

calculate percent difference between Z\_c calculated and tabulated

#### **calc\_Z\_c**()

Calculate critical compressibility, for comparison to tabulated value

### **FIVE**

### **VIRIAL EQUATION OF STATE**

### <span id="page-18-9"></span><span id="page-18-1"></span><span id="page-18-0"></span>**5.1 Theory**

<span id="page-18-2"></span>The second order virial equation of state is [\[GP07\]](#page-44-3)

$$
Z = 1 + B\rho = 1 + \frac{BP}{RT}
$$
\n
$$
\tag{5.1}
$$

<span id="page-18-8"></span>Where the composition dependency of  $B$  is given by the *exact* mixing rule

$$
B = \sum_{i} \sum_{j} y_i y_j B_{ij} \tag{5.2}
$$

where  $B_{ij} = B_{ji}$ , and  $B_{ii}$  and  $B_{jj}$  are virial coefficients for the pure species In this package, the useful correlation

$$
\frac{BP_{\rm c}}{RT_{\rm c}}=B^0+\omega B^1
$$

<span id="page-18-3"></span>or

$$
B = \frac{RT_{\rm c}}{P_{\rm c}} \left( B^0 + \omega B^1 \right) \tag{5.3}
$$

<span id="page-18-7"></span>So that, combining Equations [\(5.1\)](#page-18-2) and [\(5.3\)](#page-18-3), the compressibility can be calculated from dimensionless quantities as

$$
Z = 1 + (B^0 + \omega B^1) \frac{P_r}{T_r}
$$
 (5.4)

<span id="page-18-4"></span>where [\[SVanNessA05\]](#page-44-1)

$$
B^0 = 0.083 - \frac{0.422}{T_r^{1.6}}
$$
\n(5.5)

$$
B^1 = 0.139 - \frac{0.172}{T_r^{4.2}}
$$
\n(5.6)

so that

<span id="page-18-6"></span><span id="page-18-5"></span>so that the following derivatives can be computed as

$$
\frac{dB^0}{dT_{\rm r}} = \frac{0.675}{T_{\rm r}^{2.6}}\tag{5.7}
$$

$$
\frac{dB^1}{dT_{\rm r}} = \frac{0.722}{T_{\rm r}^{5.2}}\tag{5.8}
$$

<span id="page-19-3"></span>Which allow the  $H^R$ ,  $S^R$ , and  $G^R$  to be readily computed as follows [\[GP07\]](#page-44-3)

$$
\frac{G^{\mathcal{R}}}{RT} = (B^0 + \omega B^1) \frac{P_r}{T_r}
$$
\n
$$
(5.9)
$$

$$
\frac{H^{\rm R}}{RT} = P_{\rm r} \left[ \frac{B^0}{T_{\rm r}} - \frac{\mathrm{d}B^0}{\mathrm{d}T_{\rm r}} + \omega \left( \frac{B^1}{T_{\rm r}} - \frac{\mathrm{d}B^1}{\mathrm{d}T_{\rm r}} \right) \right]
$$
(5.10)

$$
\frac{S^{R}}{R} = -P_{r} \left( \frac{dB^{0}}{dT_{r}} - \omega \frac{dB^{1}}{dT_{r}} \right)
$$
\n(5.11)

<span id="page-19-7"></span><span id="page-19-5"></span><span id="page-19-4"></span>The cross coefficients are calculated as

$$
B_{ij} = \frac{RT_{cij}}{P_{cij}} \left( B^0 + \omega_{ij} B^1 \right) \tag{5.12}
$$

so that the cross derivatives can be computed as

$$
\frac{dB_{ij}}{dT} = \frac{RT_{cij}}{P_{cij}} \left( \frac{dB^0}{dT} + \omega_{ij} \frac{dB^1}{dT} \right)
$$

$$
\frac{dB_{ij}}{dT} = \frac{R}{P_{cij}} \left( \frac{dB^0}{dT_{rij}} + \omega_{ij} \frac{dB^1}{dT_{rij}} \right)
$$

<span id="page-19-8"></span>or, equivalently,

$$
\frac{dB_{ij}}{dT_{rij}} = \frac{RT_{cij}}{P_{cij}} \left( \frac{dB^0}{dT_{rij}} + \omega_{ij} \frac{dB^1}{dT_{rij}} \right)
$$
\n(5.13)

### <span id="page-19-0"></span>**5.2 Fugacity Coefficients**

The Fugacity coefficients are calculated as

$$
\ln \hat{\phi}_i = \left(\frac{\partial (nG^R/R/T)}{\partial n_i}\right)_{P,T,n_j}
$$

<span id="page-19-6"></span>For the virial equation of state, this becomes [\[VanNessA82\]](#page-44-4)

$$
\ln \hat{\phi}_k = \frac{P}{RT} \left[ B_{kk} + \frac{1}{2} \sum_i \sum_j y_i y_j \left( 2\delta_{ik} - \delta_{ij} \right) \right]
$$
\n(5.14)

<span id="page-19-9"></span>where  $both$   $i$  and  $j$  indices run over all species

$$
\delta_{ik} = 2B_{ik} - B_{ii} - B_{kk} = \delta_{ki} \tag{5.15}
$$

and

$$
\delta_{ii}=0
$$

### <span id="page-19-1"></span>**5.3 Residual Partial Molar Properties**

<span id="page-19-2"></span>The partial molar residual free energy of component  $k$  is

$$
\frac{\bar{G}_k^{\rm R}}{RT} = \ln \hat{\phi}_k = \frac{P}{RT} \left[ B_{kk} + \frac{1}{2} \sum_i \sum_j y_i y_j \left( 2\delta_{ik} - \delta_{ij} \right) \right]
$$
\n(5.16)

<span id="page-20-3"></span>The partial molar residual enthalpy of component *k* is

$$
\begin{split}\n\frac{\bar{H}_{k}^{\text{R}}}{RT} &= -T \left( \frac{\partial \ln \hat{\phi}_{k}}{\partial T} \right)_{P,y} \\
&= -\frac{T}{T_{c}} \left( \frac{\partial \ln \hat{\phi}_{k}}{\partial T_{r}} \right)_{P,y} \\
&= -\frac{T}{T_{c}} \left\{ \frac{P}{RT} \left[ \frac{\partial B_{kk}}{\partial T_{r}} + \frac{1}{2} \sum_{i} \sum_{j} y_{i} y_{j} \left( 2 \frac{\partial \delta_{ik}}{\partial T_{r}} - \frac{\partial \delta_{ij}}{\partial T_{r}} \right) \right] - \frac{T_{c} \ln \hat{\phi}_{i}}{T} \right\}\n\end{split} \tag{5.17}
$$

<span id="page-20-0"></span>where  $\frac{\partial \delta_{ij}}{\partial T_r}$  is given by [\(5.33\)](#page-26-0) so that we obtain

$$
\frac{\bar{H}_{k}^{\text{R}}}{RT} = -\frac{P}{RT_{\text{c}}} \left[ \frac{\partial B_{kk}}{\partial T_{r}} + \frac{1}{2} \sum_{i} \sum_{j} y_{i} y_{j} \left( 2 \frac{\partial \delta_{ik}}{\partial T_{r}} - \frac{\partial \delta_{ij}}{\partial T_{r}} \right) \right] + \ln \hat{\phi}_{i}
$$
\n(5.20)

Since

$$
G^{\rm R} = H^{\rm R} - T S^{\rm R}
$$

In terms of partial molar properties, then

$$
\bar{S}_i^{\text{R}} = \frac{\bar{H}_i^{\text{R}} - \bar{G}_i^{\text{R}}}{T}
$$
\n
$$
\frac{\bar{S}_i^{\text{R}}}{R} = \frac{\bar{H}_i^{\text{R}}}{RT} + 5\frac{\bar{G}_i^{\text{R}}}{RT}
$$
\n(5.21)\n(5.23)

<span id="page-20-1"></span>By comparing Equation [\(5.16\)](#page-19-2) and [\(5.20\)](#page-20-0) it is observed that

$$
\frac{\bar{S}_{k}^{\text{R}}}{R} = -\frac{P}{RT_{\text{c}}} \left[ \frac{\partial B_{kk}}{\partial T_{r}} + \frac{1}{2} \sum_{i} \sum_{j} y_{i} y_{j} \left( 2 \frac{\partial \delta_{ik}}{\partial T_{r}} - \frac{\partial \delta_{ij}}{\partial T_{r}} \right) \right]
$$
(5.24)

where  $\frac{\partial \delta_{ij}}{\partial T_r}$  is given by [\(5.33\)](#page-26-0)

The partial molar residual volume of component *i* is calculated as

$$
\frac{\bar{V}_k^{\text{R}}}{RT} = \left(\frac{\partial \ln \hat{\phi}_i}{\partial P}\right)_{T,y} \n= \frac{\partial}{\partial P} \left\{\frac{P}{RT} \left[B_{kk} + \frac{1}{2} \sum_i \sum_j y_i y_j (2\delta_{ik} - \delta_i \beta) \right] \right\}
$$
\n(5.25)

<span id="page-20-2"></span>which simplifies to

$$
\frac{\bar{V}_k^{\rm R}}{RT} = \frac{1}{RT} \left[ B_{kk} + \frac{1}{2} \sum_i \sum_j y_i y_j \left( 2\delta_{ik} - \delta_{ij} \right) \right]
$$
\n(5.27)

from which we obtain the intuitive result of

$$
\bar{V}_k^{\rm R} = B_{kk} + \frac{1}{2} \sum_i \sum_j y_i y_j (2\delta_{ik} - \delta_{ij})
$$

```
class gasthermo.eos.virial.Virial(pow: callable = <ufunc 'power'>, exp: callable = <ufunc
                                         'exp'>)
```
#### **Parameters**

- **pow** (callable, optional) function for computing power, defaults to numpy.power
- **exp** (callable, optional) function for computing logarithm, defaults to numpy.exp
- **B0\_expr**(*T\_r*)

Parameters **T\_r** – Reduced temperature

Returns Equation [\(5.5\)](#page-18-4)

**B1\_expr**(*T\_r*)

Parameters **T\_r** – reduced temperature

Returns Equation eq:*B1\_expr*

**B\_expr**(*T\_r*, *w*, *T\_c*, *P\_c*)

### **Parameters**

- **T\_r** reduced temperature
- **w** accentric factor
- **T\_c** critical temperautre [K]
- **P\_c** critical pressure [Pa]

Returns Equation [\(5.3\)](#page-18-3)

**d\_B0\_d\_Tr\_expr**(*T\_r*)

Parameters **T\_r** – reduced temperature

Returns Equation [\(5.7\)](#page-18-5)

```
d_B1_d_Tr_expr(T_r)
```
Parameters **T\_r** – reduced temperature

Returns Equation [\(5.8\)](#page-18-6)

**hat\_phi\_i\_expr**(*\*args*)

expression for fugacity coefficient :returns:  $\exp\left(\ln \hat{\phi}_i\right)$ 

```
class gasthermo.eos.virial.SecondVirial(dippr_no: str = None, compound_name: str =
                                                None, cas_number: str = None, pow: callable =
                                                <ufunc 'power'>, **kwargs)
```
Virial equation of state for one component. See [\[GP07\]](#page-44-3)[\[SVanNessA05\]](#page-44-1)

```
G R RT expr(P, T)
```
Parameters

- **P** pressure in Pa
- **T** Temperautre in K

Returns Equation [\(5.9\)](#page-19-3)

**H** R RT expr $(P, T)$ 

- <span id="page-22-0"></span>• **P** – pressure in Pa
- **T** temperature in K
- Returns Equation [\(5.10\)](#page-19-4)
- **S\_R\_R\_expr**(*P*, *T*)

#### Parameters

- **P** pressure in Pa
- **T** temperature in K
- Returns Equation [\(5.11\)](#page-19-5)

#### **calc\_Z\_from\_dimensionless**(*P\_r*, *T\_r*)

#### Parameters

- **P\_r** reduced pressure, dimensionless
- **T\_r** reduced temperature, dimensionless
- Returns Equation [\(5.4\)](#page-18-7)

#### **calc\_Z\_from\_units**(*P*, *T*)

### Parameters

- **P** pressure in Pa
- **T** temperature in K

Returns Equation [\(5.1\)](#page-18-2)

### **ln\_hat\_phi\_k\_expr**(*P*, *T*)

logarithm of fugacity coefficient

Note: single-component version

In this case, Equation [\(5.14\)](#page-19-6) simplifies to

$$
\ln \hat{\phi}_i = \frac{PB}{RT}
$$

#### Parameters

- **P** (float) pressure in Pa
- $\mathbf{T}(fload)$  temperature in K

**plot\_Z\_vs\_P**(*T*, *P\_min*, *P\_max*, *symbol='o'*, *ax=None*, *\*\*kwargs*) Plot compressibility as a function of pressure

- $\mathbf{T}(fload)$  temperature [K]
- **P\_min** (float) minimum pressure for plotting [Pa]
- **P\_max** (float) maximum pressure for plotting [Pa]
- **phase**  $(str)$  phase type (liquid or vapor), defaults to vapor
- **symbol** (str) marker symbol, defaults to 'o'
- $ax (plt. axis)$  matplotlib axes for plotting, defaults to None

• **kwargs** – keyword arguments for plotting

### <span id="page-23-6"></span><span id="page-23-0"></span>**5.4 Mixtures**

<span id="page-23-5"></span>**class** gasthermo.eos.virial.**MixingRule**(*pow: callable = <ufunc 'power'>*, *exp: callable =*

*<ufunc 'exp'>*)

Van der Walls mixing rule

<span id="page-23-4"></span><span id="page-23-2"></span><span id="page-23-1"></span>combining rules from [\[PLdeAzevedo86\]](#page-44-5)

$$
\omega_{ij} = \frac{\omega_i + \omega_j}{2} \tag{5.28}
$$

$$
T_{\text{c}ij} = \sqrt{T_{\text{c}i}T_{\text{c}j}}(1 - k_{ij})
$$
\n(5.29)

$$
P_{\text{c}ij} = \frac{Z_{\text{c}ij}RT_{\text{c}ij}}{V_{\text{c}ij}}
$$
\n
$$
(5.30)
$$

$$
Z_{\text{c}ij} = \frac{Z_{\text{c}i} + Z_{\text{c}j}}{2} \tag{5.31}
$$

$$
V_{cij} = \left(\frac{V_{ci}^{1/3} + V_{cj}^{1/3}}{2}\right)^3
$$
\n(5.32)

<span id="page-23-3"></span>**P\_cij\_rule**(*Z\_ci*, *V\_ci*, *T\_ci*, *Z\_cj*, *V\_cj*, *T\_cj*, *k\_ij*)

Returns Equation [\(5.30\)](#page-23-1)

**T\_cij\_rule**(*T\_ci*, *T\_cj*, *k\_ij*)

Parameters

- **T\_ci** critical temperature of component i [K]
- **T\_cj** \*\* j [K]
- **k\_ij** k\_ij parameter

Returns Equation [\(5.29\)](#page-23-2)

**V\_cij\_rule**(*V\_ci*, *V\_cj*)

Parameters

- **V\_ci** critical molar volume of component *i* [m\*\*3/mol]
- **V\_cj** critical molar volume of component *j* [m\*\*3/mol]

Returns Equation eq:*Vc\_combine*

**Z\_cij\_rule**(*Z\_ci*, *Z\_cj*)

Parameters

- **Z\_ci** critical compressibility factor of component *i*
- **Z\_cj** critical compressibility factor of component *j*

Returns Equation [\(5.31\)](#page-23-3)

 $w_i$ *i* $j$ *\_rule*( $w_i$ , $w_j$ )

- <span id="page-24-0"></span>• **w\_i** – accentric factor of component *i*
- **w\_j** accentric factor of component *j*

#### Returns Equation [\(5.28\)](#page-23-4)

**class** gasthermo.eos.virial.**SecondVirialMixture**(*num\_components=0*, *dippr\_nos: List[str] = None*, *compound\_names: List[str] = None*, *cas\_numbers: List[str] = None*, *MWs: List[float] = None*, *P\_cs: List[float] = None*, *V\_cs: List[float] = None*, *Z\_cs: List[float] = None*, *T\_cs: List[float] = None*, *ws: List[float] = None*, *k\_ij: Union[float*, *List[float]] = None*, *pow: callable = <ufunc 'power'>*, *exp: callable = <ufunc 'exp'>*)

Second virial with mixing rule from  $MixingRule$ 

Note: can only input both custom critical properties or both from DIPPR–cant have mixed at the moment

#### Parameters

- **num\_components** (int) number of components
- **dippr\_nos** (typing.List[str]) dippr numbers of components
- **compound names**  $(typing.List[str])$  names of components
- **cas** numbers  $(typing.List[str]) cas registry numbers$
- **MWs** (*typing.List* [*float]*) molecular weights of component sin g/mol
- **P\_cs** (typing.List[float]) critical pressures of componets in Pa
- **T\_cs** (typing.List[float]) critical temperatures of pure components in K
- **V\_cs** (typing.List[float]) critical molar volumes of pure components in m\*\*3/mol
- **ws** (typing. List [float]) accentric factors of components
- **k\_ij** (typing.List[typing.List[float]]) equation of state mixing rule in calculation of critical temperautre, see Equation [\(5.29\)](#page-23-2). When  $i = j$  and for chemical similar species,  $k_{ij} = 0$ . Otherwise, it is a small (usually) positive number evaluated from minimal  $PVT$  data or, in the absence of data, set equal to zero.

#### **B\_ij\_expr**(*i: int*, *j: int*, *T*)

#### Parameters

- **i** index of first component
- **j** index of second component
- **T** temperature [K]

Returns Equation [\(5.12\)](#page-19-7)

**B\_mix\_expr**( $y_k$ : *List[Union[float, Any]]*, *T*)

### **Parameters**

•  $y_k -$  mole fractions of each component k

• **T** – temperature in K

Returns Equation [\(5.2\)](#page-18-8)

<span id="page-25-0"></span>**G\_R\_RT**(*\*args*)

Residual free energy of mixture  $G<sup>R</sup>/R/T$ 

**H\_R\_RT**(*\*args*)

Residual enthalpy of mixture  $H^R/R/T$ 

**M\_R\_dimensionless**(*method: callable*, *ys: List[Union[float, Any]]*, *P: float*, *T: float*) Residual property of  $X$  for mixture.

Similar to Equation [\(1.3\)](#page-4-2) but in dimensionless form

**Parameters method** (callable) – function to compute partial molar property of compound

**S\_R\_R**(*\*args*)

Residual entropy of mixture  $S^R/R$ 

**bar\_GiR\_RT**(*cas\_k: str*, *ys: List[Union[float, Any]]*, *P*, *T*)

Dimensionless residual partial molar free energy of component  $i$ 

#### Parameters

- **cas\_k** cas number of component k
- **ys** mole fractions
- **P** pressure in Pa
- **T** temperature in K

Returns Equation [\(5.16\)](#page-19-2)

**bar\_HiR\_RT**(*cas\_k: str*, *ys: List[Union[float, Any]]*, *P*, *T*)

Dimensionless residual partial molar enthalpy of component  $i$ 

#### **Parameters**

- **cas\_k** cas number for component of interest
- **ys** mole fractions
- **P** pressure in Pa
- **T** temperature in K

**bar\_SiR\_R**(*cas\_k: str*, *ys: List[Union[float, Any]]*, *P*, *T*)

Dimensionless residual partial molar entropy of component  $i$ 

#### Parameters

- **cas\_k** cas number for component of interest
- **ys** mole fractions
- **P** pressure in Pa
- **T** temperature in K

Returns Equation [\(5.24\)](#page-20-1)

**bar\_ViR\_RT**(*cas\_k: str*, *ys: List[Union[float, Any]]*, *P*, *T*) residual Partial molar volume for component *i*

<span id="page-26-1"></span>Note: This expression does not depend on  $P$ 

#### Parameters

- **cas\_k** cas number for component of interest
- **ys** mole fractions
- **P** pressure in Pa
- **T** temperature in K
- Returns Equation [\(5.27\)](#page-20-2)

#### calc\_Z\_from\_units $(y_k:k: List, P, T)$

#### **Parameters**

- $y_k$  mole fractions of each component  $k$
- **P** pressure in Pa
- **T** temperature in K

Returns Equation [\(5.1\)](#page-18-2)

**d\_Bij\_d\_Trij**(*i: int*, *j: int*, *T*)

#### Parameters

- **i** index for component *i*
- $\mathbf{j}$  index for component *j*
- **T** temperature in K

Returns Equation [\(5.13\)](#page-19-8)

<span id="page-26-0"></span> $d$  $di$  $j$  $d$  $Tr$  $(i, j, T)$ 

$$
\frac{\partial \delta_{ij}}{\partial T_{\text{rij}}} = 2 \frac{\partial B_{ij}}{\partial T_{\text{rij}}} - \frac{\partial B_{ii}}{\partial T_{\text{rij}}} - \frac{\partial B_{jj}}{\partial T_{\text{rij}}}
$$
(5.33)

Todo: test this with symbolic differentiation of d\_ik expression

#### Parameters

- **i** index for component *i*
- **j** index for componen t *j*
- **T** temperature [K]

**d\_ik\_expr**(*i: int*, *k: int*, *T*)

- **i** index of component *i*
- **k** index of component *k*
- **T** temperature [K]

Returns Equation [\(5.15\)](#page-19-9)

<span id="page-27-0"></span>**fugacity\_i\_expr**(*cas\_i: str*, *ys: List[Union[float, Any]]*, *P*, *T*) Fugacity of component i in mixture  $f_i = \hat{\phi}_i y_i P$ 

#### Parameters

- **cas\_i** cas number for component of interest
- **ys** mole fractions
- **P** pressure in Pa
- **T** temperature in K

$$
\texttt{get\_w\_Tc\_Pc} \textit{ (i: int, j=None)}
$$

Returns critical constants for calculation based off of whetner  $i = j$  or not

Returns  $(w, T_c, P_c)$ 

Return type tuple

**ln\_hat\_phi\_k\_expr**(*k: int*, *ys: List[Union[float, Any]]*, *P*, *T*) logarithm of fugacity coefficient

#### Parameters

- **k** index of component *k*
- **ys** mole fractions
- **P** pressure in Pa
- **T** temperature in K

Returns Equation [\(5.14\)](#page-19-6)

**plot\_residual\_HSG**(*P*, *T*, *ax=None*, *fig=None*) → Tuple[matplotlib.pyplot.figure, matplotlib.pyplot.subplot]

Plot dimensionless residual properties as a function of mole fraction

- **P** pressure in Pa
- **T** Temperature in K
- **ax** matplotlib ax, defaults to None
- **fig** matplotlib figure, defautls to None

### **SIX**

### **CUBIC EQUATION OF STATE**

### <span id="page-28-8"></span><span id="page-28-1"></span><span id="page-28-0"></span>**6.1 Theory**

The generic cubic equation of state is [\[GP07\]](#page-44-3)

$$
P = \frac{RT}{V - b} - \frac{a(T)}{(V + \epsilon b)(V + \sigma b)}
$$

<span id="page-28-4"></span>where  $\epsilon$  and  $\sigma$  are pure numbers (the same for all substances), and  $a(T)$  and  $b$  are given by the following equations

$$
a(T) = \Psi \frac{\alpha(T_r) R^2 T_c^2}{P_c}
$$
  
\n
$$
b = \Omega \frac{RT_c}{P_c}
$$
\n(6.1)

<span id="page-28-2"></span>The compressibility factor can be calculated by solving the following equation

$$
Z - \left(1 + \beta - \frac{q\beta(Z - \beta)}{(Z + \epsilon\beta)(Z + \sigma\beta)}\right) = 0\tag{6.2}
$$

<span id="page-28-5"></span>where

$$
\beta = \Omega \frac{P_{\rm r}}{T_{\rm r}} \tag{6.3}
$$

<span id="page-28-7"></span>and

$$
q = \frac{\Psi \alpha(T_{\rm r})}{\Omega T_{\rm r}} \tag{6.4}
$$

<span id="page-28-6"></span>An iterative routine to calculate  $Z$  using Equation [\(6.2\)](#page-28-2) is implemented, following [\[GP07\]](#page-44-3), where

$$
Znew = 1 + \beta - \frac{q\beta (Zold - \beta)}{(Zold + \epsilon\beta)(Zold + \sigma\beta)}
$$
(6.5)

<span id="page-28-3"></span>that is continued until the following is true

$$
\|\frac{Z^{\text{new}} - Z^{\text{old}}}{Z^{\text{new}} + Z^{\text{old}}} \times 200\| < \text{tol} \tag{6.6}
$$

### <span id="page-29-8"></span><span id="page-29-4"></span><span id="page-29-0"></span>**6.2 Residual Molar Properties**

$$
\frac{H^R}{RT} = Z - 1 + \left[\frac{d\ln\alpha(T_r)}{d\ln T_r} - 1\right] qI
$$
\n(6.7)

$$
\frac{G^R}{RT} = Z - 1 + \ln(Z - \beta) - qI
$$
\n
$$
(6.8)
$$

$$
\frac{S^{R}}{R} = \ln(Z - \beta) + \frac{d \ln \alpha(T_{r})}{d \ln T_{r}} qI
$$
\n(6.9)

<span id="page-29-6"></span><span id="page-29-5"></span><span id="page-29-3"></span>where the following functions have been defined

$$
I = \frac{1}{\sigma - \epsilon} \ln \left( \frac{Z + \sigma \beta}{Z + \epsilon \beta} \right)
$$
 (6.10)

$$
1 + \beta - \frac{q\beta(Z - \beta)}{(Z + \epsilon\beta)(Z + \sigma\beta)}
$$
(6.11)

### <span id="page-29-7"></span><span id="page-29-1"></span>**6.3 Fugacity Coefficients**

The pure-component fugacity coefficient is *defined* as

$$
\frac{G_i^{\rm R}}{RT}=\ln\hat{\phi}_i
$$

So that, from Equation [\(6.8\)](#page-29-3),

$$
\ln \hat{\phi}_i = Z_i - 1 + \ln(Z_i - \beta_i) - q_i I_i \tag{6.12}
$$

### <span id="page-29-2"></span>**6.4 Mixtures**

Warning: Not implemented yet!

Todo: Implement mixtures with cubic equations of state

**class** gasthermo.eos.cubic.**Cubic**(*sigma: float*, *epsilon: float*, *Omega: float*, *Psi: float*, *dippr\_no: str = None*, *compound\_name: str = None*, *cas\_number: str = None*, *log: callable = <ufunc 'log'>*, *exp: callable = <ufunc 'exp'>*, *name: str = 'cubic'*, *\*\*kwargs*)

Generic Cubic Equation of State

- **sigma** Parameter defined by specific equation of state,  $\sigma$
- **epsilon** Parameter defined by specific equation of state,  $\epsilon$
- **Omega** Parameter defined by specific equation of state,  $\Omega$
- **Psi** Parameter defined by specific equation of state, Ψ
- **tol** tolerance for iteration (see Equation [\(6.6\)](#page-28-3)), set to 0.01
- **log** function for computing natural log, defaults to numpy.log
- **exp** function for computing exponential, defaults to numpy.exp
- <span id="page-30-0"></span>**G\_R\_RT\_expr**(*P*, *V*, *T*)

Dimensionless residual gibbs

#### Parameters

- **P** pressure in Pa
- **V** molar volume in m\*\*3/mol
- **T** temperature in K

**Returns**  $\frac{G^R}{RT}$ , see Equation [\(6.8\)](#page-29-3)

**H\_R\_RT\_expr**(*P*, *V*, *T*)

Dimensionless residual enthalpy

#### Parameters

- **P** pressure in Pa
- **V** molar volume in m\*\*3/mol
- **T** temperature in K

**Returns**  $\frac{H^R}{RT}$ , see Equation [\(6.7\)](#page-29-4)

**I\_expr**(*P*, *V*, *T*)

#### Parameters

- **P** pressure in Pa
- **V** molar volume in m\*\*3/mol
- **T** temperature in K

**Returns**  $I$  (see Equation [\(6.10\)](#page-29-5))

**S\_R\_R\_expr**(*P*, *V*, *T*)

Dimensionless residual entropy

#### Parameters

- **P** pressure in Pa
- **V** molar volume in m\*\*3/mol
- **T** temperature in K

Returns  $\frac{S^{\rm R}}{B}$  $\frac{S^{n}}{R}$ , see Equation [\(6.9\)](#page-29-6)

#### **Z\_right\_hand\_side**(*Z*, *beta*, *q*)

Estimate of compressibility of vapor [\[GP07\]](#page-44-3), used for iterative methods

Returns RHS of residual, see Equation [\(6.11\)](#page-29-7)

**a\_expr**(*T*)

Parameters **T** – temperautre in K

**Returns**  $a(T)$  (see Equation [\(6.1\)](#page-28-4))

**alpha\_expr**(*T\_r*)

An empirical expression, specific to a particular form of the equation of state

**Parameters**  $T_r$  – reduced temperature (T/Tc), dimensionless

**Returns**  $\alpha(T_r)$  see Table ??

<span id="page-31-0"></span> $\texttt{beta\_expr}(T, P)$ 

#### Parameters

- **T** temperature in K
- **P** pressure in Pa

**Returns**  $\beta$  (see Equation [\(6.3\)](#page-28-5))

#### **cardano\_constants**(*T*, *P*)

### Parameters

- **T** temperature [T]
- **P** pressure [Pa]

Returns cardano constants p, q

#### Return type tuple

### **coefficients**(*T*, *P*)

Polynomial oefficients for cubic equation of state

$$
Z^3c_0 + Z^2c_1 + Z < c_2 + c_3 = 0
$$

2

**Returns** (c\_0, c\_1, c\_2, c\_3)

#### **d\_ln\_alpha\_d\_ln\_Tr**(*T\_r*)

**Parameters**  $T_r$  – reduced temperature [dimensionless]

**Returns** Expression for  $\frac{d \ln \alpha(T_r)}{d \ln T_r}$ 

```
hat_phi_i_expr(*args)
```
expression for fugacity coefficient :returns:  $\exp\left(\ln \hat{\phi}_i\right)$ 

#### **iterate\_to\_solve\_Z** $(T, P) \rightarrow$  float

Iterate to compute  $Z$  using Equation [\(6.5\)](#page-28-6) util termination condition (Equation [\(6.6\)](#page-28-3) is met)

#### Parameters

- **T** temperature in K
- **P** pressure in Pa

Returns compressibility factor

 $ln\_hat\_phi\_k\_expr(P, V, T)$ 

### Parameters

- **P** pressure in Pa
- **T** temperature in K
- **V** molar volume in m\*\*3/mol

**Returns**  $\ln \hat{\phi}_k$ , see Equation  $\ln_h at_p h i_i$ 

 $num$   $roots(T, P)$ 

Find number of roots

### See [\[ML12\]](#page-44-6)[\[Dei02\]](#page-44-7)

- <span id="page-32-0"></span>• **T** – temperature in K
- **P** pressure in Pa
- Returns number of roots

**plot\_Z\_vs\_P**(*T: float*, *P\_min: float*, *P\_max: float*, *symbol='o'*, *ax: matplotlib.pyplot.axis = None*, *fig: matplotlib.pyplot.figure = None*, *\*\*kwargs*)

Plot compressibility as a function of pressure

#### Parameters

- **T** temperature [K]
- **P\_min** minimum pressure for plotting [Pa]
- **P\_max** maximum pressure for plotting [Pa]
- **symbol** marker symbol, defaults to 'o'
- **ax** matplotlib axes for plotting, defaults to None
- **kwargs** keyword arguments for plotting

#### **print\_roots**(*T*, *P*)

Check to see if all conditions have one root

**q\_expr**(*T*)

Parameters **T** – temperautre in K

**Returns**  $q$  (see Equation [\(6.4\)](#page-28-7))

 $$ 

Parameters

- **P** pressure in Pa
- $V$  volume in  $[mol/m**3]$
- **T** temperature in K

Returns residual for cubic equation of state (Equation [\(6.2\)](#page-28-2))

**class** gasthermo.eos.cubic.**RedlichKwong**(*\*\*kwargs*) Redlich-Kwong Equation of State [\[RK49\]](#page-44-8)

This Equation of state has the following parameters [\[SVanNessA05\]](#page-44-1)

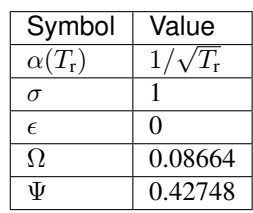

```
>>> from gasthermo.eos.cubic import RedlichKwong
>>> model = RedlichKwong(compound_name='Propane')
>>> model.sigma
1
>>> model.epsilon
0
>>> model.Omega
```
(continues on next page)

(continued from previous page)

```
0.08664
>>> model.Psi
0.42748
```
#### **alpha\_expr**(*T\_r*)

An empirical expression, specific to a particular form of the equation of state

**Parameters**  $T_r$  – reduced temperature (T/Tc), dimensionless

**Returns**  $\alpha(T_r)$  see Table ??

**d\_ln\_alpha\_d\_ln\_Tr**(*T\_r*)

Parameters  $T_r$  – reduced temperature [dimensionless]

**Returns** Expression for  $\frac{d \ln \alpha(T_r)}{d \ln T_r}$ 

**class** gasthermo.eos.cubic.**SoaveRedlichKwong**(*\*\*kwargs*) Soave Redlich-Kwong Equation of State [\[Soa72\]](#page-44-9)

This equation of state has the following parameters

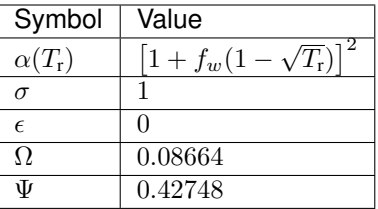

<span id="page-33-0"></span>where

$$
f_w = 0.480 + 1.574\omega - 0.176\omega^2\tag{6.13}
$$

```
>>> from gasthermo.eos.cubic import SoaveRedlichKwong
>>> model = SoaveRedlichKwong(compound_name='Water')
>>> model.Omega
0.08664
>>> model.sigma
1
>>> model.epsilon
\cap>>> model.Psi
0.42748
>>> model.f_w_rule(0.)
0.48
>>> model.f_w_rule(1.)
1.878
```
Parameters  $f_w(f\text{load}, d$ erived) – empirical expression used in  $alpha$  [dimensionless], see Equation [\(6.13\)](#page-33-0)

```
alpha_expr(T_r)
```
An empirical expression, specific to a particular form of the equation of state

**Parameters**  $T_r$  – reduced temperature (T/Tc), dimensionless

**Returns**  $\alpha(T_r)$  see Table ??

<span id="page-34-1"></span> $d_1$ n\_alpha\_d\_ln\_Tr $(T_r)$ 

Parameters  $T_r$  – reduced temperature [dimensionless]

**Returns** Expression for  $\frac{d \ln \alpha(T_r)}{d \ln T_r}$ 

**f\_w\_rule**(*w*)

Parameters **w** – accentric factor

**Returns**  $f_w$ , see Equation [\(6.13\)](#page-33-0)

**class** gasthermo.eos.cubic.**PengRobinson**(*\*\*kwargs*) Peng-Robinson Equation of State [\[PR76\]](#page-44-10)

This equation of state has the following parameters

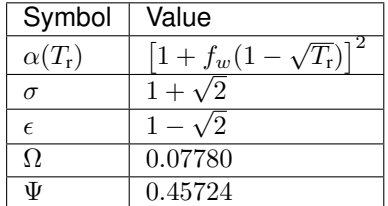

<span id="page-34-0"></span>where

$$
f_w = 0.480 + 1.574\omega - 0.176\omega^2\tag{6.14}
$$

```
>>> from gasthermo.eos.cubic import PengRobinson
>>> model = PengRobinson(compound_name='Water')
>>> model.Omega
0.0778
>>> model.sigma
2.4142135
>>> model.epsilon
-0.414213
>>> model.Psi
0.45724
>>> model.f_w_rule(0.)
0.37464
>>> model.f_w_rule(1.)
1.64698
```
Parameters  $f_w(f\text{load}, d)$  – empirical expression used in  $alpha$  [dimensionless?]

**f\_w\_rule**(*w*)

**Parameters <b>w** – accentric factor

**Returns**  $f_w$ , see Equation [\(6.14\)](#page-34-0)

### **SEVEN**

### **VAPOR THERMAL CONDUCTIVITY**

<span id="page-36-2"></span><span id="page-36-0"></span>**class** gasthermo.thermal\_conductivity.**ThermalConductivity**(*dippr\_no: str = None*, *compound\_name: str =*

*None*, *cas\_number: str =*

*None*, *T\_min\_fit: float =*

*None*, *T\_max\_fit: float =*

*None*, *n\_points\_fit: int = 1000*, *poly\_order: int =*

*2*) Thermal Conductivity of Inorganic and Organic Substances [W/m/K] [\[RWO+07\]](#page-44-2)

$$
k = \frac{C_1 T^{C_2}}{1 + C_3/T + C_4/T^2}
$$
\n(7.1)

<span id="page-36-1"></span>where k is the thermal conductivity in W/m/K and T is in K. Thermal conductivites are either at 1 atm or the vapor pressure, whichever is lower.

#### **Parameters**

- **dippr\_no** (str, optional) dippr\_no of compound by DIPPR table, defaults to None
- **compound name** (str, optional) name of chemical compound, defaults to None
- **cas\_number** (str, optional) CAS registry number for chemical compound, defaults to None
- **MW** (float, derived from input) molecular weight in g/mol
- **T\_min** (float, derived from input) minimum temperature of validity for relationship [K]
- **T\_max** (float, derived from input) maximum temperature of validity [K]
- **C1** (float, derived from input) parameter in Equation [\(7.1\)](#page-36-1)
- **C2** (float, derived from input) parameter in Equation [\(7.1\)](#page-36-1)
- **C3** (float, derived from input) parameter in Equation [\(7.1\)](#page-36-1)
- **C4** (float, derived from input) parameter in Equation [\(7.1\)](#page-36-1)
- units  $(str)$  units for k, set to W/m/K
- **T\_min\_fit** minimum temperature for fit, defaults to T\_min
- **T\_max\_fit** maximum temperature for fit, defaults to T\_max

 $eval(T)$ 

Parameters **T** – temperature in K

**Returns**  $k$  W/m/K (see equation [\(7.1\)](#page-36-1))

<span id="page-37-0"></span>**class** gasthermo.thermal\_conductivity.**ThermalConductivityMixture**(*name\_to\_cas: dict*, *mix-*

*ing\_rule='Simple'*)

Viscosity of vapor mixture using Wilke mixing rule

#### **Parameters**

- **name\_to\_cas** (dict[components, str]) mapping of chemical name to cas registry number
- **mixing\_rule** (str, optional) mixing rule for calculation of viscosity, defaults to Simple
- **pure** (dict[components, Viscosity]) pure component viscosity info, obtained rom gasthermo.vapor\_viscosity.Viscosity

### $e$ val\_HR( $y_i$ *i*, *T*)

Weights based off of sqrt of molecular weights

### $eval\_simple(y_i, T)$

Calculate thermal conductivity using simple relationship

Parameters  $y_i$  (dict[component, float]) – mole fraction of each component i

### **EIGHT**

### **VAPOR VISCOSITY**

<span id="page-38-3"></span><span id="page-38-2"></span><span id="page-38-0"></span>**class** gasthermo.viscosity.**Viscosity**(*dippr\_no: str = None*, *compound\_name: str = None*, *cas\_number: str = None*, *T\_min\_fit: float = None*, *T\_max\_fit: float = None*, *n\_points\_fit: int = 1000*, *poly\_order: int = 2*)

<span id="page-38-1"></span>Vapor Viscosity of Inorganic and Organic Substances [W/m/K] [\[RWO+07\]](#page-44-2)

$$
\mu = \frac{C_1 T^{C_2}}{1 + C_3/T + C_4/T^2}
$$
\n(8.1)

where  $\mu$  is the thermal conductivity in W/m/K and T is in K. Viscosities are either at 1 atm or the vapor pressure, whichever is lower.

#### **Parameters**

- **dippr\_no** (str, optional) dippr\_no of compound by DIPPR table, defaults to None
- **compound name** (str, optional) name of chemical compound, defaults to None
- **cas\_number** (str, optional) CAS registry number for chemical compound, defaults to None
- **MW** (float, derived from input) molecular weight in g/mol
- **T\_min** (float, derived from input) minimum temperature of validity for relationship [K]
- **T\_max** (float, derived from input) maximum temperature of validity [K]
- **C1** (float, derived from input) parameter in Equation [\(8.1\)](#page-38-1)
- **C2** (float, derived from input) parameter in Equation [\(8.1\)](#page-38-1)
- **C3** (float, derived from input) parameter in Equation [\(8.1\)](#page-38-1)
- **C4** (float, derived from input) parameter in Equation [\(8.1\)](#page-38-1)
- **units**  $(str)$  units for  $\mu$ , set to Pa<sup>\*</sup>s
- **T\_min\_fit** minimum temperature for fit, defaults to T\_min
- **T\_max\_fit** maximum temperature for fit, defaults to T\_max

 $eval(T)$ 

Parameters **T** – temperature in K

**Returns**  $\mu$  Pa\*s (see equation [\(8.1\)](#page-38-1))

```
class gasthermo.viscosity.ViscosityMixture(name_to_cas: dict = None, mix-
                                               ing_rule='Herning Zipperer', **kwargs)
```
Viscosity of vapor mixture using Wilke or HR mixing rule

### Parameters

- **name\_to\_cas** (dict[components, str]) mapping of chemical name to cas registry number
- **mixing\_rule** (str, optional) mixing rule for calculation of viscosity, defaults to Herning Zipperer
- **pure** (dict[components, Viscosity]) pure component viscosity info, obtained rom [Viscosity](#page-38-2)

### **eval\_Wilke** $(y_i, T)$

Calculate mixture viscosity in Pa\*s using Wilke mixing rule

Parameters  $y_i$  (dict[component, float]) – mole fraction of each component i

**phi\_ij**(*i: str*, *j: str*, *T: float*)

Coefficient for each pair of components in a mixtures

- **i** name of component i
- **j** name of component j

**NINE**

### <span id="page-40-0"></span>**REFERENCES**

### **TEN**

## **INDICES AND TABLES**

- <span id="page-42-0"></span>• genindex
- modindex
- search

### **BIBLIOGRAPHY**

- <span id="page-44-7"></span><span id="page-44-0"></span>[Dei02] U K Deiters. Calculation of Densities from Cubic Equations of State. *AIChE J.*, 48:882–886, 2002.
- <span id="page-44-3"></span>[GP07] D W Green and R H Perry. *Perry's Chemical Engineers' Handbook*. McGraw-Hill Professional Publishing, 8th edition, 2007.
- <span id="page-44-6"></span>[ML12] R Monroy-Loperena. A Note on the Analytical Solution of Cubic Equations of State in Process Simulation. *Ind. Eng. Chem. Res.*, 51:6972–6976, 2012. [doi:10.1021/ie2023004.](https://doi.org/10.1021/ie2023004)
- <span id="page-44-10"></span>[PR76] D-Y Peng and D B Robinson. A New Two-Constant Equation of State. *Ind. Eng. Chem., Fundam.*, 15:59–64, 1976.
- <span id="page-44-5"></span>[PLdeAzevedo86] J Prausnitz, R N Lichtenthaler, and E G de Azevedo. *Molecular Thermodynamics of Fluid-Phase Equilibria*, pages 132,162. Prentice-Hall, Englewood Cliffs, NJ, 2nd edition, 1986.
- <span id="page-44-8"></span>[RK49] O Redlich and J N S Kwong. On the Thermodynamics of Solutions. V: An Equation of State. Fugacities of Gaseous Solutions. *Chem. Rev.*, 44:233–244, 1949.
- <span id="page-44-2"></span>[RWO+07] R L Rowley, W V Wilding, J L Oscarson, Y Yang, N A Zundel, T E Daubert, and R P Danner. DIPPR\$^\mathrm ®\$ Data Compilation of Pure Chemical Properties, Design Institute for Physical Properties. In *Design Institute for Physical Properties of the American Institute of Chemical Engineers*. AIChE, New York, 2007.
- <span id="page-44-1"></span>[SVanNessA05] J M Smith, H C Van Ness, and M M Abbott. *Introduction to Chemical Engineering Thermodynamics*. McGraw-Hill, 7th edition, 2005.
- <span id="page-44-9"></span>[Soa72] G Soave. Equilibrium Constants from a Modified Redlich-Kwong Equation of State. *Chem. Eng. Sci.*, 27:1197–1203, 1972.
- <span id="page-44-4"></span>[VanNessA82] H C Van Ness and M M Abbott. *Classical Thermodynamics of Nonelectrolyte Solutions: With Applications to Phase Equilibria*. McGraw-Hill, New York, 1982.

### **PYTHON MODULE INDEX**

### <span id="page-46-0"></span>g

gasthermo, [3](#page-6-0) gasthermo.cp, [9](#page-12-0) gasthermo.critical\_constants, [13](#page-16-0) gasthermo.eos.cubic, [25](#page-28-0) gasthermo.eos.virial, [15](#page-18-0) gasthermo.thermal\_conductivity, [33](#page-36-0) gasthermo.viscosity, [35](#page-38-0)

### **INDEX**

### <span id="page-48-0"></span>A

a\_expr() (*gasthermo.eos.cubic.Cubic method*), [27](#page-30-0) alpha\_expr() (*gasthermo.eos.cubic.Cubic method*), [27](#page-30-0) alpha\_expr() (*gasthermo.eos.cubic.RedlichKwong method*), [30](#page-33-1) alpha\_expr() (*gasthermo.eos.cubic.SoaveRedlichKwong method*), [30](#page-33-1)

### B

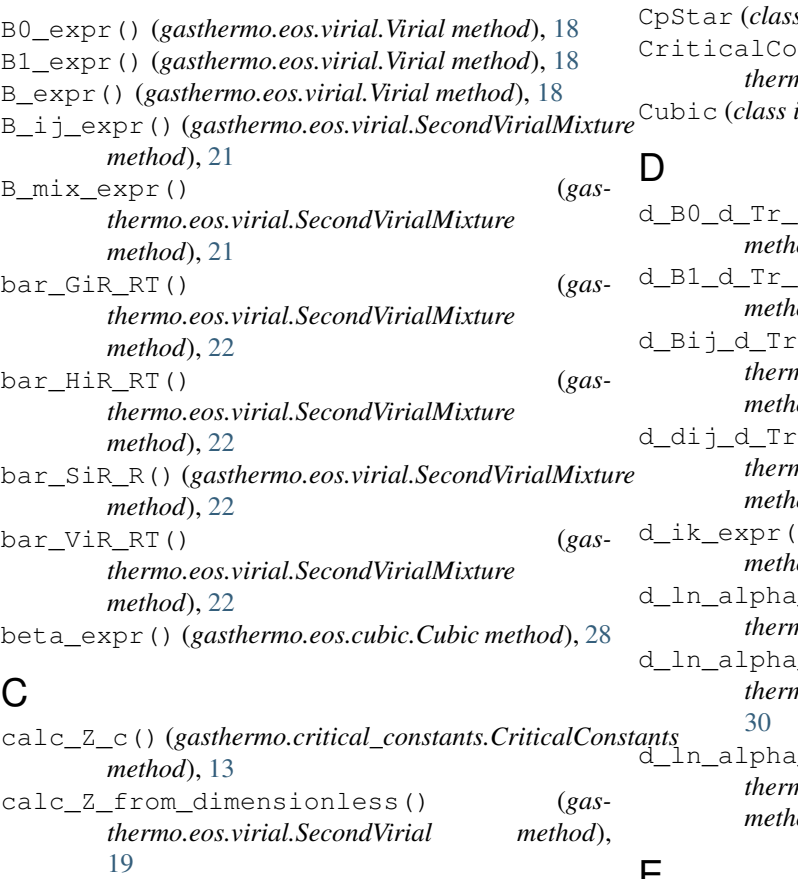

calc\_Z\_from\_units() (*gas-*

[19](#page-22-0)

*thermo.eos.virial.SecondVirial method*),

calc\_Z\_from\_units() (*gasthermo.eos.virial.SecondVirialMixture method*), [23](#page-26-1) cardano\_constants() (*gasthermo.eos.cubic.Cubic method*), [28](#page-31-0) coefficients() (*gasthermo.eos.cubic.Cubic method*), [28](#page-31-0) cp\_integral() (*gasthermo.cp.CpIdealGas method*), [10](#page-13-1) CpIdealGas (*class in gasthermo.cp*), [9](#page-12-2) CpRawData (*class in gasthermo.cp*), [11](#page-14-0)  $sin$  gasthermo.cp), [10](#page-13-1) CriticalConstants (*class in gasthermo.critical\_constants*), [13](#page-16-1)  $in$  gasthermo.eos.cubic), [26](#page-29-8)

d\_B0\_d\_Tr\_expr() (*gasthermo.eos.virial.Virial method*), [18](#page-21-0) d\_B1\_d\_Tr\_expr() (*gasthermo.eos.virial.Virial method*), [18](#page-21-0) d\_Bij\_d\_Trij() (*gasthermo.eos.virial.SecondVirialMixture method*), [23](#page-26-1) d\_dij\_d\_Tr() (*gasthermo.eos.virial.SecondVirialMixture method*), [23](#page-26-1) d\_ik\_expr() (*gasthermo.eos.virial.SecondVirialMixture method*), [23](#page-26-1) d\_ln\_alpha\_d\_ln\_Tr() (*gasthermo.eos.cubic.Cubic method*), [28](#page-31-0)  $_d$  ln\_Tr() (*gasthermo.eos.cubic.RedlichKwong method*), d\_ln\_Tr() (*gasthermo.eos.cubic.SoaveRedlichKwong method*), [31](#page-34-1) E

eval() (*gasthermo.cp.CpIdealGas method*), [10](#page-13-1) eval() (*gasthermo.cp.CpStar method*), [11](#page-14-0)

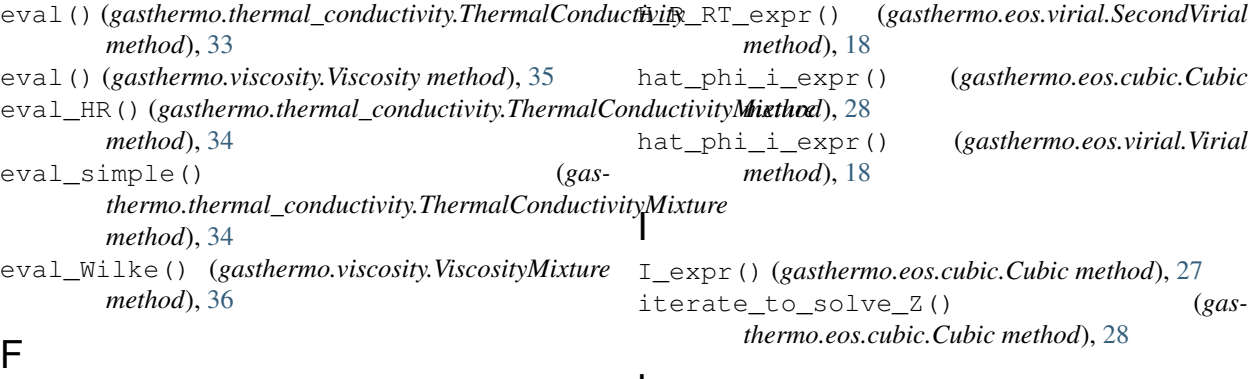

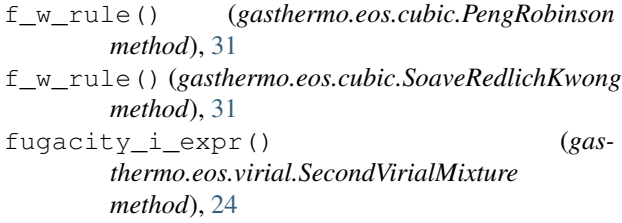

### G

G\_R\_RT() (*gasthermo.eos.virial.SecondVirialMixture method*), [22](#page-25-0) G\_R\_RT\_expr() (*gasthermo.eos.cubic.Cubic method*),  $27$ G\_R\_RT\_expr() (*gasthermo.eos.virial.SecondVirial method*), [18](#page-21-0) gasthermo module, [3](#page-6-2) gasthermo.cp module, [9](#page-12-2) gasthermo.critical\_constants module, [13](#page-16-1) gasthermo.eos.cubic module, [25](#page-28-8) gasthermo.eos.virial module, [15](#page-18-9) gasthermo.thermal\_conductivity module, [33](#page-36-2) gasthermo.viscosity module, [35](#page-38-3) get\_max\_percent\_difference() (*gasthermo.cp.CpRawData method*), [11](#page-14-0) get\_numerical\_percent\_difference() (*gasthermo.cp.CpIdealGas method*), [10](#page-13-1) get\_w\_Tc\_Pc() (*gasthermo.eos.virial.SecondVirialMixture method*), [24](#page-27-0)

### H

*method*), [22](#page-25-0)

H\_R\_RT\_expr() (*gasthermo.eos.cubic.Cubic method*), [27](#page-30-0)

### L ln\_hat\_phi\_k\_expr() (*gasthermo.eos.cubic.Cubic method*), [28](#page-31-0) ln\_hat\_phi\_k\_expr() (*gasthermo.eos.virial.SecondVirial method*), [19](#page-22-0) ln\_hat\_phi\_k\_expr() (*gasthermo.eos.virial.SecondVirialMixture method*), [24](#page-27-0)

### M

M\_R\_dimensionless() (*gasthermo.eos.virial.SecondVirialMixture method*), [22](#page-25-0) MixingRule (*class in gasthermo.eos.virial*), [20](#page-23-6) module gasthermo, [3](#page-6-2) gasthermo.cp, [9](#page-12-2) gasthermo.critical\_constants, [13](#page-16-1) gasthermo.eos.cubic, [25](#page-28-8) gasthermo.eos.virial, [15](#page-18-9) gasthermo.thermal\_conductivity, [33](#page-36-2) gasthermo.viscosity, [35](#page-38-3)

### N

num\_roots() (*gasthermo.eos.cubic.Cubic method*), [28](#page-31-0) numerical\_integration() (*gasthermo.cp.CpIdealGas method*), [10](#page-13-1)

### P

```
H_R_RT() (gasthermo.eos.virial.SecondVirialMixture
plot_Z_vs_P() (gasthermo.eos.cubic.Cubic method),
                                                   P_cij_rule() (gasthermo.eos.virial.MixingRule
                                                           method), 20
                                                   PengRobinson (class in gasthermo.eos.cubic), 31
                                                   phi_ij() (gasthermo.viscosity.ViscosityMixture
                                                           method), 36
                                                   plot_residual_HSG() (gas-
                                                           thermo.eos.virial.SecondVirialMixture
                                                           method), 24
                                                           29
                                                                      plot_Z_vs_P() (gasthermo.eos.virial.SecondVirial
                                                           method), 19
```
print\_roots() (*gasthermo.eos.cubic.Cubic method*), [29](#page-32-0)

## Q

q\_expr() (*gasthermo.eos.cubic.Cubic method*), [29](#page-32-0)

### R

RedlichKwong (*class in gasthermo.eos.cubic*), [29](#page-32-0) residual() (*gasthermo.eos.cubic.Cubic method*), [29](#page-32-0)

### S

S\_R\_R() (*gasthermo.eos.virial.SecondVirialMixture method*), [22](#page-25-0) S\_R\_R\_expr() (*gasthermo.eos.cubic.Cubic method*), [27](#page-30-0) S\_R\_R\_expr() (*gasthermo.eos.virial.SecondVirial method*), [19](#page-22-0) SecondVirial (*class in gasthermo.eos.virial*), [18](#page-21-0) SecondVirialMixture (*class in gasthermo.eos.virial*), [21](#page-24-0) SoaveRedlichKwong (*class in gasthermo.eos.cubic*), [30](#page-33-1)

## T

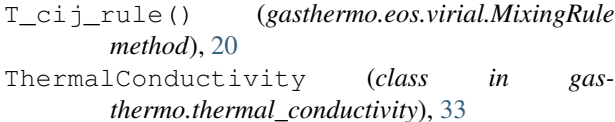

ThermalConductivityMixture (*class in gasthermo.thermal\_conductivity*), [34](#page-37-0)

## $\overline{V}$

V\_cij\_rule() (*gasthermo.eos.virial.MixingRule method*), [20](#page-23-6) Virial (*class in gasthermo.eos.virial*), [17](#page-20-3) Viscosity (*class in gasthermo.viscosity*), [35](#page-38-3) ViscosityMixture (*class in gasthermo.viscosity*), [35](#page-38-3)

### W

```
w_ij_rule() (gasthermo.eos.virial.MixingRule
       method), 20
```
### Z

```
Z_c_percent_difference() (gas-
       thermo.critical_constants.CriticalConstants
       method), 13
Z_cij_rule() (gasthermo.eos.virial.MixingRule
       method), 20
Z_right_hand_side() (gasthermo.eos.cubic.Cubic
       method), 27
```